# Минобрнауки России

Бузулукский гуманитарно-технологический институт (филиал) федерального государственного бюджетного образовательного учреждения высшего образования **«Оренбургский государственный университет»**

Кафедра педагогического образования

# **РАБОЧАЯ ПРОГРАММА**

# ДИСЦИПЛИНЫ

*«Б1.Д.В.5 Основы офисного программирования»*

Уровень высшего образования

# БАКАЛАВРИАТ

Направление подготовки *44.03.01 Педагогическое образование* (код и наименование направления подготовки)

*Информатика* (наименование направленности (профиля) образовательной программы)

Квалификация *Бакалавр* Форма обучения *Заочная*

Год набора 2020

Рабочая программа рассмотрена и утверждена на заседании кафедры

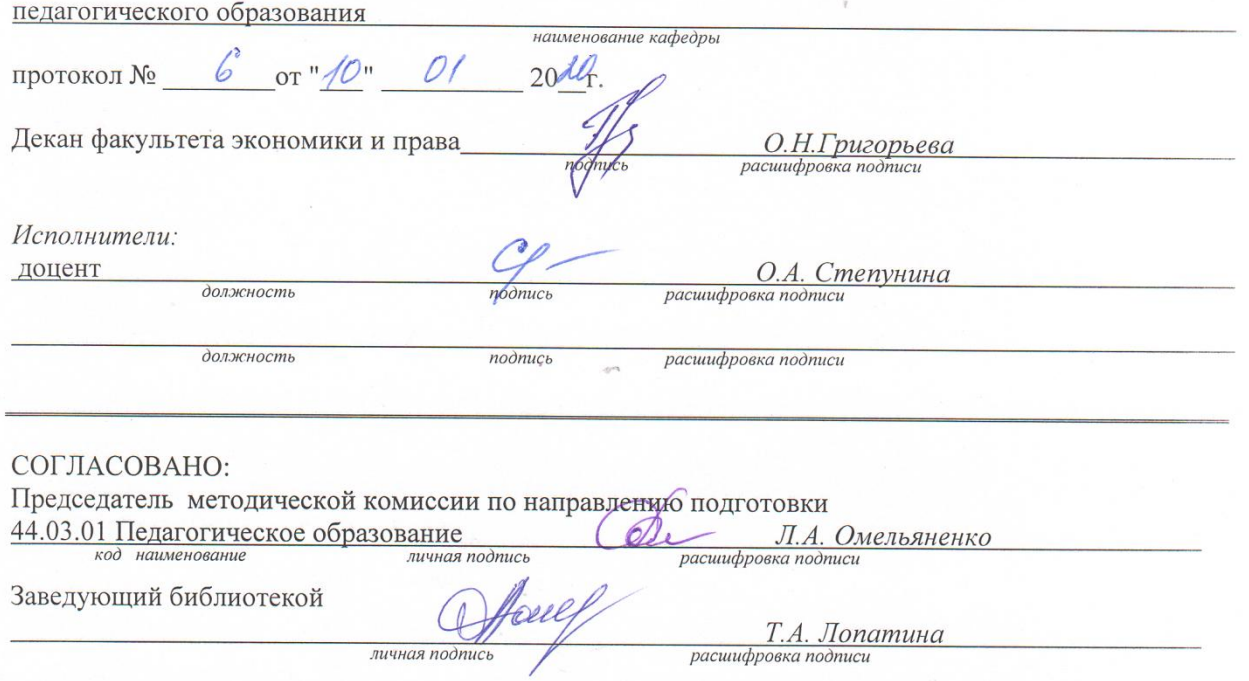

© Степунина О.А., 2020<br>© БГТИ (филиал) ОГУ, 2020

 $\overline{2}$ 

#### 1 Цели и задачи освоения дисциплины

Цель (цели) освоения дисциплины: является приобретение базовых знаний и навыков программирования языке программирования Visual Basic for Application (VBA), проектирования и разработки приложений с применением объектно-ориентированного подхода.

#### Задачи:

-знакомство студентов с основами объектно-ориентированного программирования, построения событийно-управляемого интерфейса пользователя в среде Windows, работой в современной интегрирований среде разработки;

-знакомство с архитектурой современных пакетов прикладных программ на примере пакета Microsoft Office:

-иметь целостное представление о способах расширения функциональности существующих программных продуктов и автоматизации рутинных операций.

- ознакомиться с основными возможностями языка программирования VBA, изучить основные приемы работы в нем;

-иметь целостное представление о языке программирования VBA, возможности его применения для решения практических задач в учебной и профессиональной деятельности.

#### 2 Место дисциплины в структуре образовательной программы

Дисциплина относится к обязательным дисциплинам (модулям) вариативной части блока Д «Дисциплины (модули)»

Пререквизиты дисциплины: Б1.Д.В.8 Программное обеспечение компьютера

Постреквизиты дисциплины: Б1.Д.В.3 Компьютерные сети, Интернет и мультимедиа технологии

#### 3 Требования к результатам обучения по дисциплине

Процесс изучения дисциплины направлен на формирование следующих результатов обучения

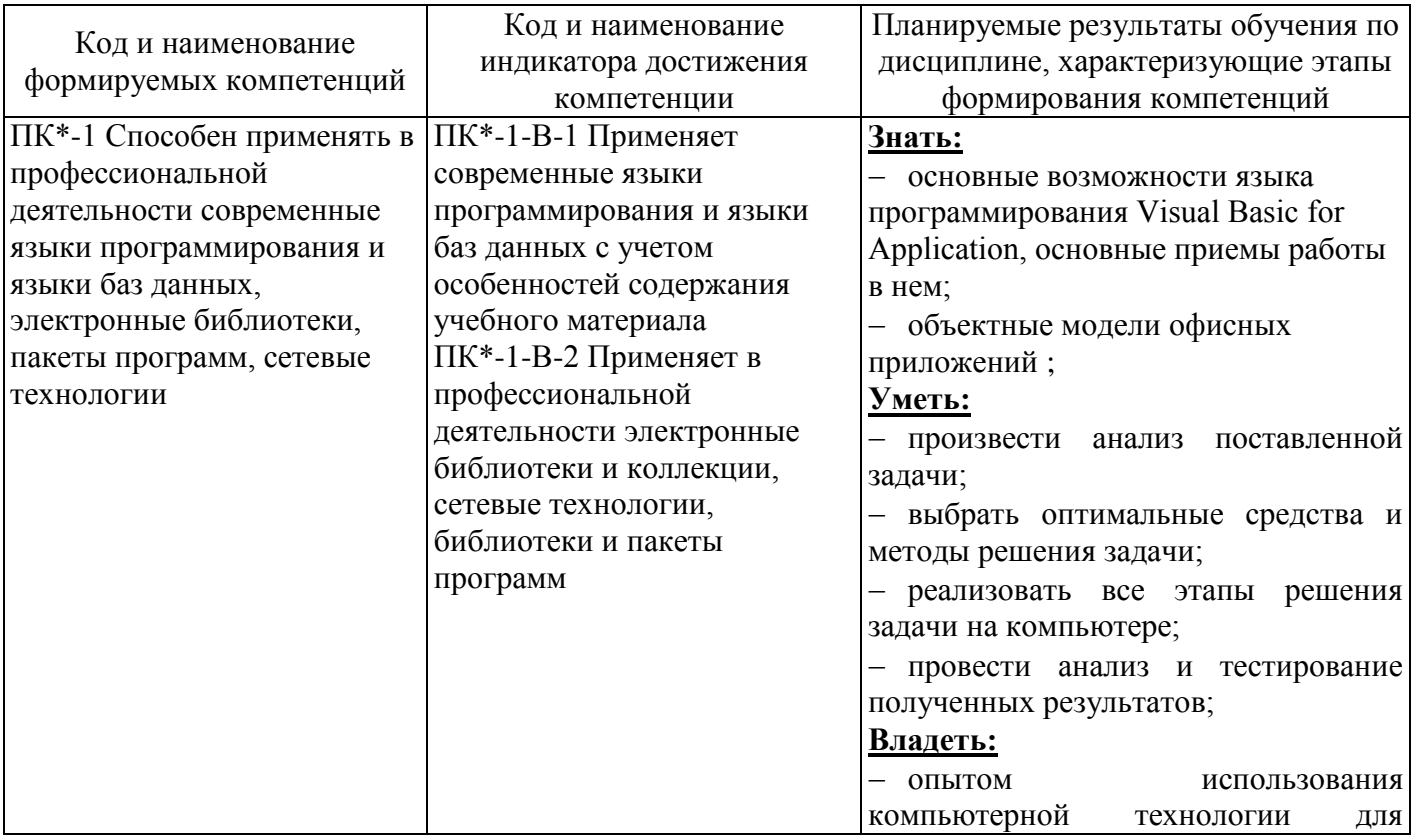

#### 4 Структура и содержание дисциплины

#### 4.1 Структура дисциплины

Общая трудоемкость дисциплины составляет 3 зачетные единицы (108 академических часов).

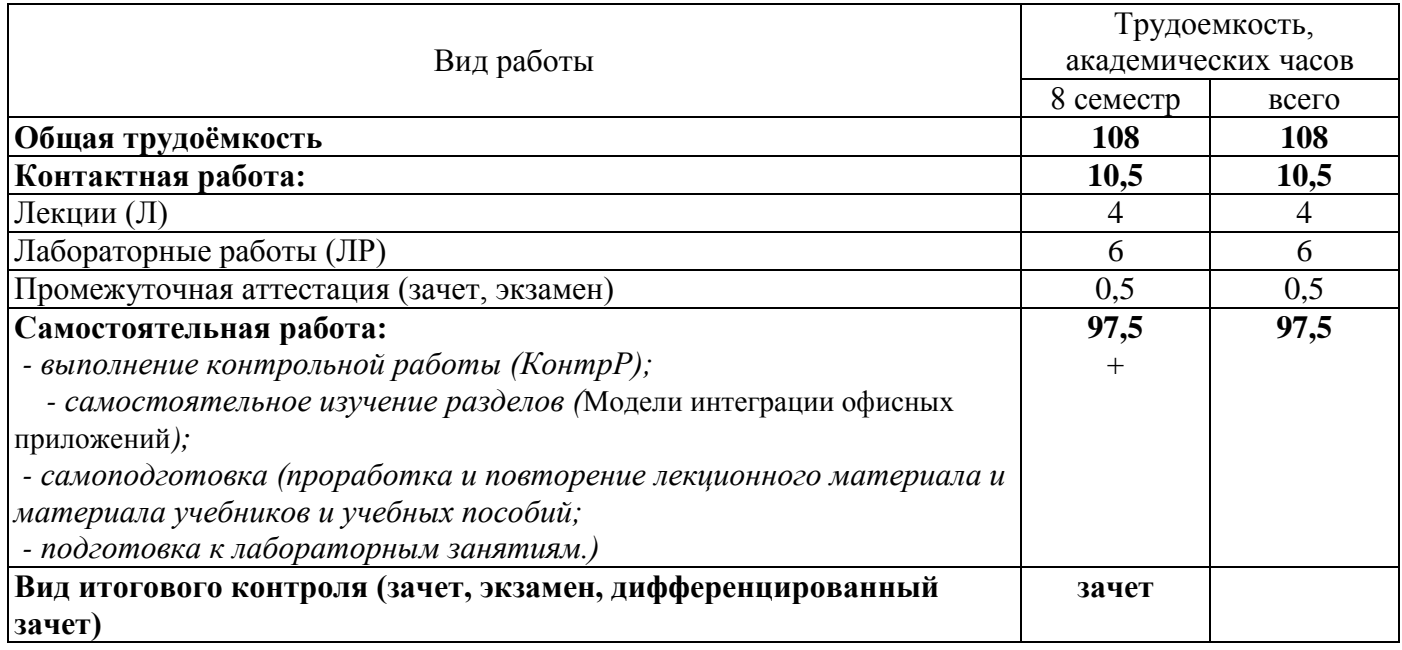

#### Разделы дисциплины, изучаемые в 8 семестре

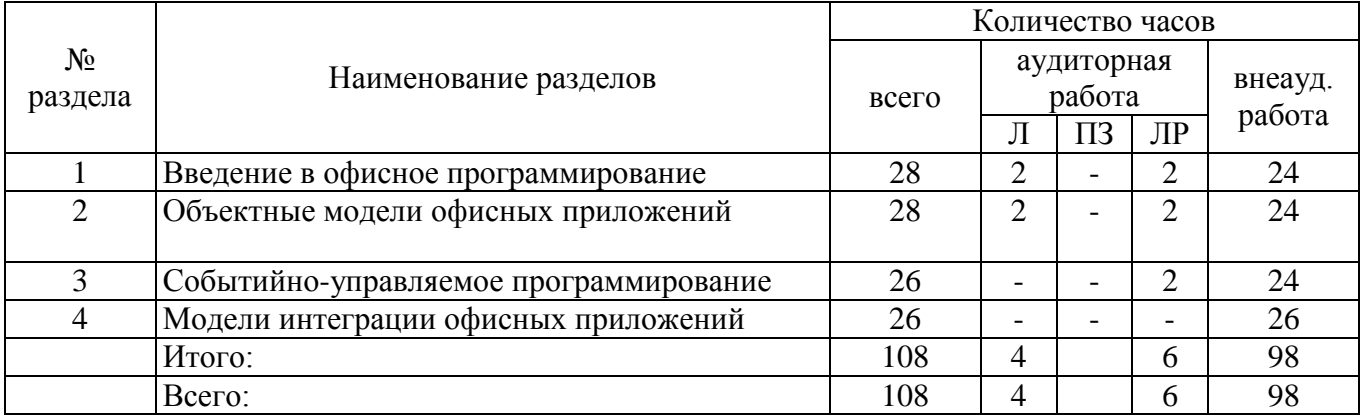

#### 4.2 Содержание разделов дисциплины

1 Введение в офисное программирование Введение в язык Visual Basic for Application. Операторы и основные синтаксические конструкции. Типы данных. Встроенные функции языка VBA. Объектно-ориентированное программирование в VBA. Интегрированная среда разработки. Управление программным проектом. Запись и редактирование макросов. Инструменты отладки программ. Обработка ошибок времени исполнения. Защита документа и программного проекта.

2 Объектные модели офисных приложений Разработка приложений с помощью Word. Иерархия объектов Word. Программное форматирование документа. Работа с полями, закладками и переменными документа. Использование шаблонов документов. Разработка приложений с помощью Excel. Иерархия объектов Excel. Представление данных и вычисления в таблицах Excel. Анализ данных. Поиск, отбор и упорядочение информации в таблицах Excel.

3 Событийно-управляемое программирование Проектирование интерфейса пользователя. Экранные формы и элементы управления. Пользовательские меню и панели инструментов.

4 Модели интеграции офисных приложений Использование технологии OLE Automation при интеграции компонентов. Создание объектов Automation: раннее и позднее связывание. Управление связанными и внедренными объектами. Microsoft Office и платформа .Net. Visual Studio Tools for Office. Использование XML в документах Word и рабочих книгах Excel. Разработка Smart Tags.

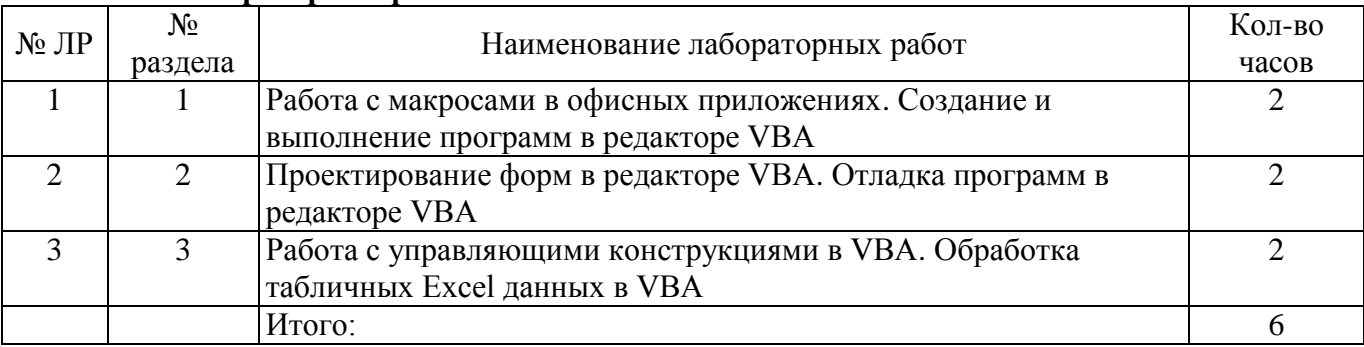

#### 4.3 Лабораторные работы

# 4.4 Контрольная работа (8 семестр)

В текстовом редакторе MS Word раскрыть теоретический вопрос в соответствии с вариантом.

Для выполнения задания необходимо найти соответствующий материал в сети Internet, выделить его, скопировать и вставить в свою работу, выполнить редактирование и форматирование текста. Текст должен быть выполнен шрифтом Times Hew Roman размером 14 пунктов, межстрочный интервал одинарный, абзацный отступ 1,5 см, выравнивание текста по ширине.

Используя панель Рисования (Вкладка Вставка – Иллюстрации – Фигуры или Вкладка Вставка - Иллюстрации - SmartArt) создать схему, описывающую основные положения вопроса.

Найти рисунок соответствующий теме и вставить в текст.

Теоретический вопрос по теме:

- $1)$ Макрокоманды как средство автоматизация работы с приложениями.
- $(2)$ Интеграция офисных приложений. Современные офисные пакеты.
- $3)$ Понятие VBA. Макросы. Запись и редактирование макроса.
- Выполнение макроса. Назначение макроса объекту. 4)
- $5)$ Переменные. Инструкции описания переменных. Области видимости переменных. Типы данных.
	- Массивы в VBA.  $6)$
- $(7)$ Математические операции. Операции отношения. Логические операции. Математические функции.

8) Функции преобразования типов. Операторы присваивания. Операторы управления (условного и безусловного перехода и выбора, повтора).

- 9) Окно редактирования кода. Окно свойств.
- 10) Интегрированная среда разработки. Структура редактора VBA.

# 5 Учебно-методическое обеспечение дисциплины

# 5.1 Основная литература

Фризен И. Г. Офисное программирование. Учебное пособие [Электронный ресурс] / Фризен И. Г. - Феникс, 2010 – Режим доступа: http://biblioclub.ru/index.php?page=book&id=79771/.

Иванова, Г.С. Технология программирования: учеб. / Г.С. Иванова. - Москва: Кнорус, 2011. -336 с. - Библиогр.: с. 329-331. - ISBN 978-5-406-00519-4.

#### **5.2 Дополнительная литература**

Программирование в пакетах MS Office: учебное пособие [Электронный ресурс] / Финансы и статистика, 2007 – Режим доступа: http://biblioclub.ru/index.php?page=book&id=59517.

Харин В. Н. Информатика. Языки программирования. В 2-х ч: учебное пособие, Ч. II. Программирование приложений в среде Microsoft QBX [Электронный ресурс] / Харин В. Н., Кущева И. С. - Воронежская государственная лесотехническая академия, 2008 – Режим доступа: http://biblioclub.ru/index.php?page=book&id=143255.

Просветов, Г.И. Программирование: задачи и решения: учеб.- практическое пособие / Г.И. Просветов. - М: Альфа-Пресс, 2011. - 112 с. - Библиогр.: с.108. - ISBN 978-5-94280-509-8.

Павловская, Т.А. Программирование на языке высокого уровня: учеб. / Т. А. Павловская . – Санкт-Петербург: Питер, 2009. - 432 с - ISBN 978-5-91180-174-8.

Сальников, Ю.Н. Программирование. Базовый курс : учеб. пособие / Ю.Н. Сальников. - Москва: Маркет ДС, 2011. - 336 с. - (Университетская серия). - Библиогр.: с.333-334. - ISBN 978-5- 94416-131-4.

#### **5.3 Периодические издания**

Информатика и образование : журнал. - Москва: «Образование и Информатика», 2018 Мир ПК: журнал. - Москва: ЗАО Издательство Открытые системы,2018

# **5.4 Интернет-ресурсы**

Федеральный образовательный портал «Информационные и коммуникационные технологии в образовании». – Режим доступа: http://www.ict.edu.ru

Вопросы информатизации образования. Научно-практический электронный альманах (электронный ресурс). – Режим доступа: http://www.npstoik.ru

Электронные образовательные ресурсы нового поколения в вопросах и ответах.- М., 2007 (электронный ресурс). – Режим доступа: http://window.edu.ru

Осин, А.В. Электронные образовательные ресурсы нового поколения: открытые образовательные модульные мультимедиа системы (электронный ресурс). – Режим доступа: http://portal.gersen.ru

Концепция федеральной целевой программы «Развитие информатизации в России на период до 2010 года». – Режим доступа: http://www.iis.ru

Научно-методический журнал «Информатизация образования и науки». – Режим доступа: http://www.informika.ru

Научно-практический электронный альманах. Вопросы информатизации образования. – Режим доступа: http://www.npstoik.ru

Информационные технологии в образовании. Ежегодная международная конференция. – Режим доступа: [http://www.ito.su](http://www.ito.su/)

# **5.5 Программное обеспечение, профессиональные базы данных и информационные справочные системы**

Microsoft Office

Операционная система Windows

Веб-приложение «Универсальная система тестирования БГТИ»

[https://rupto.ru/ru.](https://rupto.ru/ru) – Федеральная служба по интеллектуальной собственности

[http://www.edu.ru](http://www.edu.ru/) – Федеральный портал «Российское образование»

<https://www.minobrnauki.gov.ru/> - Министерство науки и высшего образования Российской Федерации

СПС «КонсультантПлюс» Яндекс браузер

#### **6 Материально-техническое обеспечение дисциплины**

Помещения для проведения лекционных и лабораторных занятий укомплектованы специализированной учебной мебелью и техническими средствами обучения, служащими для представления учебной информации большой аудитории: настенным экраном с дистанционным управлением, мультимедийным проектором и другими информационно-демонстрационными средствами. Для проведения лекционных занятий используются наборы демонстрационного оборудования и учебнонаглядных пособий, обеспечивающих реализацию демонстрационных опытов и тематических иллюстраций, определенных программой по дисциплине. Помещения для самостоятельной работы студентов оснащены компьютерной техникой с возможностью подключения к локальной сети и сети Интернет. Точки доступа к информационным базам данных, мультимедийным средствам обучения и дистанционного образования организованы на базе библиотек и компьютерных классов.

Для проведения занятий используется специализированный компьютерный класс, оборудованный для проведения практических занятий средствами оргтехники, персональными компьютерами, объединенными в сеть с выходом в Интернет. Для проведения проверки знаний используется универсальный тестовый комплекс.